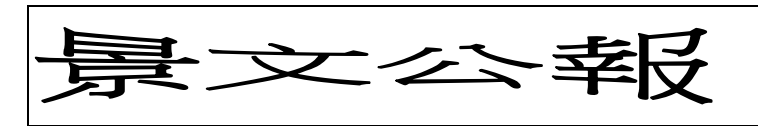

生活因閱讀而充實,人生因結緣而助成,生命因喜捨而豐富,心靈因信仰而高貴。

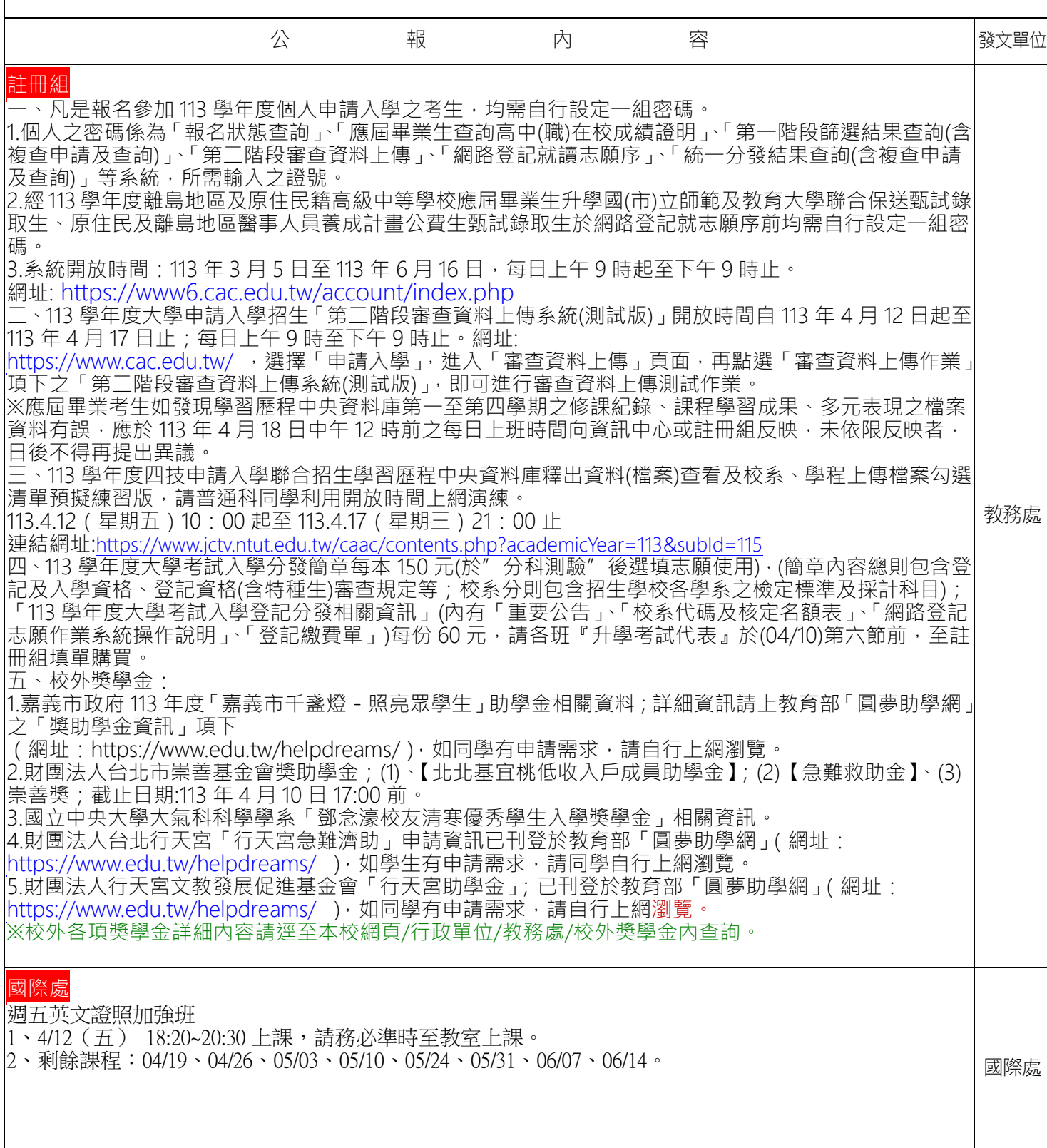